## **ToolBook II**

# *A* **SSISTANT**

## **Nyní m ůže kdokoli vytvá ř et atraktivní online výukové aplikace vhodné pro Web.**

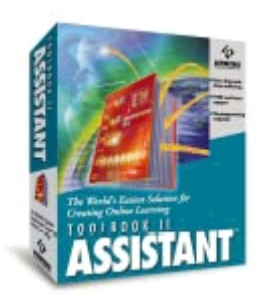

Asymetrix<sup>®</sup> ToolBook II Assistant™ Vám umožní rychle, snadno a hospodárně vytvářet a poté i distribuovat efektivní výukové a vzdělávací materiály vhodné pro různé kursy. Ať si zvolíte jakoukoli metodu distribuce těchto materiálů – Internet, intranet, lokální počítačovou síť nebo jako CD-ROM – programový balík Assistant Vám pomůže s vytvořením i s distribucí online učebních textů, a to kamkoli a kdykoli jsou zapotřebí.

Modul Assistant je řešením pro profesionály, kteří potřebují zajistit školení a výměnu znalostí prostřednictvím interaktivních výukových aplikací a kteří je chtějí vytvářet pomocí stejných postupů, jakých využívají při tvorbě standardních kancelářských dokumentů.

S využitím intuitivního rozhraní modulu Assistant typu drag-anddrop (táhni a pusť) mohou lektoři, učitelé či personální manažeři – a zdánlivě kdokoli, kdo má nějaké informace ke sdělení – vytvářet efektivní školicí materiály.

## **Tvo řte své atraktivní školicí materiály s nejmenší námahou**

Pomocí modulu Assistant můžete vytvářet online učební texty tak snadno, jako nikdy dosud. Můžete si vybírat z mnoha administrativních a vzdělávacích vzorů (šablon), které jsou zcela po formální stránce dokončeny a připraveny k Vaší spokojenosti. Stačí jen otevřít příslušnou šablonu, doplnit Vaše vlastní unikátní informace včetně textů, grafů, zvukových pasáží či videa a poté svůj učební materiál dokončit za přispění inteligentního pomocníka. Vždyť je to tak snadné.

#### **Chcete zapůsobit? Assistant Vám to umo žní.**

 S využitím jazyka pro dynamické vytváření hypertextů můžete zapojit Vaše studenty do rozsáhlých a do značné míry interaktivních aktivit, a to po celé síti. Modul Assistant Vám pomůže vytvořit promyšlené animace tak, abyste mohli simulovat téměř jakýkoli proces či postup. Pomocí synchronizovaného textu a videa pak pomůže předávat vědomosti. Pomocí širokého spektra interaktivních otázek zajistí přezkoušení paměti studentů.

## **Poskytujte globální školení okam žit ě prost řednictvím intranetu či Internetu.**

Modul Assistant obsahuje ty nejmodernější technologie používané na Internetu a tak můžete dát k dispozici své materiály všem účastníkům kursu rychle. Každý se tak nyní může pomocí prohlížeče (browser) seznámit s Vašimi učebními texty, a to ať jsou fyzicky přítomni ve stejné budově, v přízemí nebo na druhém konci světa. Pomocí interaktivních otázek, které Vám umožní zjistit, zda studenti informace dané lekce<br>pochopili můžete z každého pochopili, můžete z každého jednotlivého místa měřit a ověřovat jejich výsledky.

#### **Pomocí programového modulu Asymetrix Librarian mů žete ř ídit Vaše u čební aktivity.**

Jednotlivé lekce vytvořené pomocí modulu Assistant spolupracují bez problému s modulem Librarian<sup>™</sup>, který je pokročilým systémem řízení výuky z bloku Asymetrix.

Pomocí systému Librarian je možno jednotlivé lekce přiřadit jednotlivci nebo skupině a výsledky, kterých dosáhnou, mohou být automaticky zaznamenávány. Produkty Assistant a Librarian poskytují flexibilní řešení vyhovující požadavkům online výuky v malých i velkých organizacích. Z produktů výukových programů pro režim online, které jsou dnes na trhu k dispozici, žádný nemůže nabídnout tak vysokou úroveň integrace a řízení výuky po Internetu.

#### **Chvála produktu ToolBook II Assistant**

*"ToolBook II Assistant výrazn ě rozšířil své schopnosti vyu žitím šablon (vzor ů). Snadno pou žitelné šablony jsou klí čem do budoucnosti rychlých a rozsáhlých školení. Pro organizace vyu žívající školení online je modul Assistant vybaven vysoce výkonnými funkcemi."*

*Elliot Masie The Masie Center*

*"Jsme toho názoru, že online školení a pou žití programu ToolBook II Assistant je p řínosem v oblasti sní žení cestovních náklad ů. A to jak pro zákazníky, tak i pro instruktory. Výhodou pro naše zákazníky je i sní žení náklad ů na školení a cesty v p řípadech, kdy existuje ur čitá fluktuace personálu s potřebou toto žného zaškolení." Miriam Curts*

*CARS Information Systems*

*"Program ToolBook II Assistant mi poskytuje vše, co potřebuji k tomu, abych mohla vytvá řet velké online školicí manuály s výsledky, které mají v ětší efektivitu ne ž manuály "papírové". Interaktivita programu ToolBook II pomáhá u živatel ům v u čení a v uchování informací, které získají p ři pr ůchodu ka ždou lekcí.*

*Diane Melita Duke University*

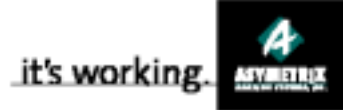

# **ToolBook II Assistant**

**Tři základní kroky k vytvoření bohatých a efektivních online učebních aplikací**

## **1 Zvolte šablonu**

*Šablony Vám nabízejí hotové aplikace pro potřeby každodenních úkolů Vašeho povolání i pro potřeby vzdělávání.*

## **Šablony**

K tomu, aby Vám pomohl v samém začátku, přináší program ToolBook II Assistant širokou škálu vhodných hotových šablon – předem připravených pro učební aplikace připravené přijmout nový obsah. Šablony jsou pro Vás efektivním způsobem, jak rychle vytvářet lekce učebního charakteru. Šablony, které jsou součástí modulu Assistant, Vám pomohou vytvořit:

- učební lekce pro školení prodejců
- učební lekce z oblasti znalosti výrobků
- učební lekce z oblastí strategie a taktiky
- příručky pro zaměstnance
- katalogy výrobků.

Navíc Assistant obsahuje celou řadu šablon pro potřeby všeobecného školení a vzdělávání.

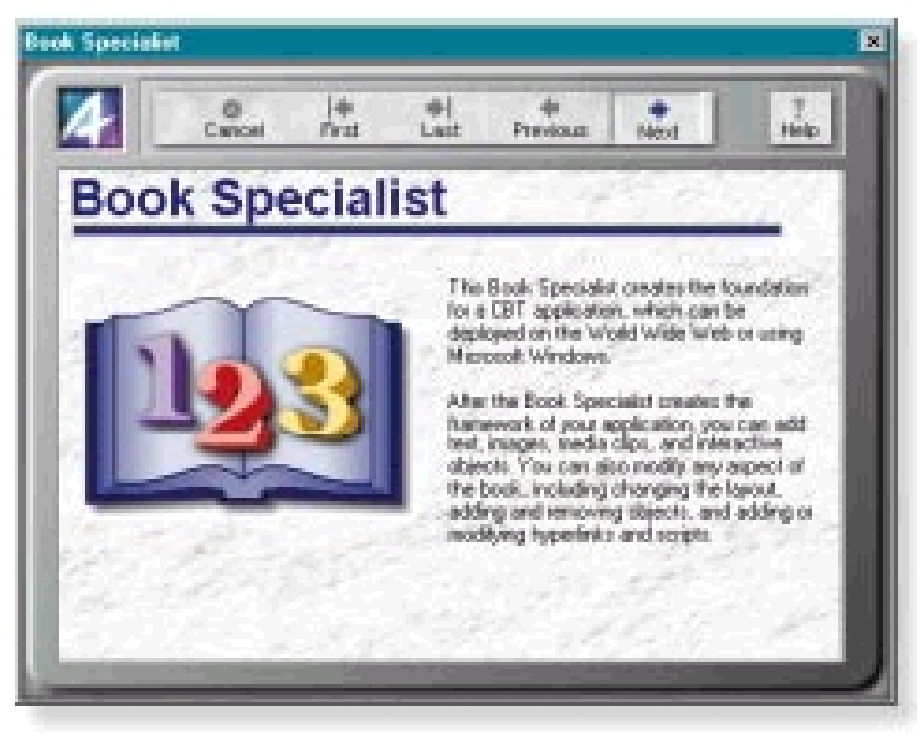

## **Přizpůsobení šablon podle potřeb uživatele**

Pomocí modulu Assistant můžete rovněž s použitím modulu ToolBook II Book Specialists vytvářet své vlastní šablony. Modul Book Specialists je průvodce, který Vás povede celým postupem vytváření šablony. Po uložení nové šablony je tato pro Vás automaticky dostupná hned poté, co znovu spustíte modul Assistant.

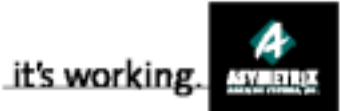

## **2 Doplňte Váš vlastní obsah**

*S pozoruhodnou lehkostí doplňte Váš text, grafy, zvukové a video pasáže.*

## **Obsah**

Po otevření šablony je vhodná doba pro zahájení doplňování Vašeho vlastního obsahu. Pomocí šablon modulu Assistant máte již k dispozici učební objekty. Vše co je třeba udělat, je nakonfigurovat je tak, aby splňovali Váš konkrétní předmět zájmu.

## **Vlastnosti**

Doplňování Vašeho vlastního obsahu začnete nastavením vlastností pro objekty zahrnuté do Vaší šablony – tedy text, který je třeba zobrazit, obrázek či diagram určený pro zobrazení, video, které je třeba přehrát a otázku, kterou je třeba zobrazit. Další vlastnosti, které je možné nastavit:

- k nastavení základního vzhledu, jako jsou barvy nebo transparentnost předmětu,
- k nastavení chování, jako je skrytí a zobrazení obrázku,
- ke specifikaci fontů, barvy a velikosti textu.

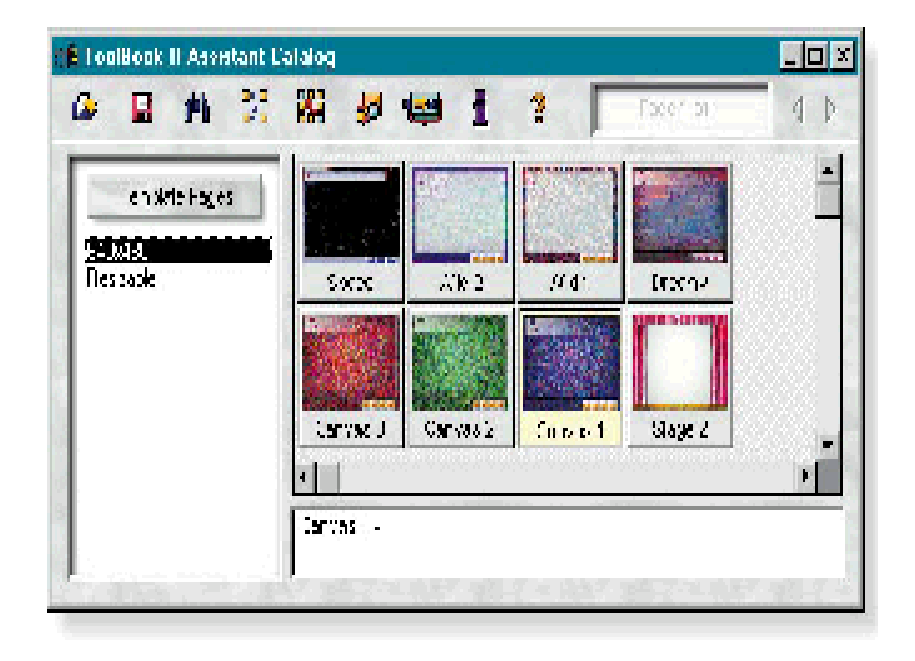

## **ToolBook II Catalogs**

Chcete-li pokročit dále, než co Vám může šablona nabídnout, modul ToolBook II Catalogs Vám umožní přidat do Vašich lekcí nové objekty. Katalogy obsahují více jak 1000 objektů seřazených podle kategorie, přičemž každá kategorie reprezentuje skupinu objektů navzájem logicky svázaných. Katalogy obsahují:

- dotazovací objekty k tomu, abyste udrželi pozornost studenta či školence
- hodnotící objekty, které pomohou Vám a Vašim studentům vyhodnotit dosažený pokrok
- navigační objekty, které ukazují logické cesty při průchodu Vašimi lekcemi
- objekty pro přehrávání audio a videozáznamů, které obohatí znalostii získané studiem
- PowerPoint a další objekty tohoto typu, které Vám umožní transformovat Vaše dokumenty vytvořené pod Microsoft Word, MS PowerPoint a dalšími aplikacemi do online aplikací výukového charakteru.

Pro přidání nějakého objektu do Vaší lekce postačí pouze vytáhnout tento objekt z katalogu a přesunout jej na Vaší stránku. Nic není jednodušší.

## **3 Zveřejněte Vaše kurzy**

*Modul Web Specialist a příslušné utility Vám pomohou publikovat hotovou lekci na Internetu, v knihovně Asymetrix nebo na CD-ROM*

## **Zveřejnění na Internetu nebo v knihovně Asymetrix Librarian**

Z menu "File" postačí vybrat položku "Publish to Web" a modul Web Specialist Vás provede krok za krokem celým postupem přípravy hotových lekcí pro jejich uplatnění na síti Web. Pomocí modulu Web Specialist

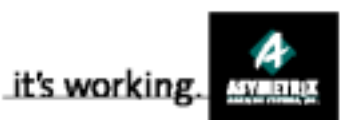

si můžete zvolit modus publikace (DHTML, HTML a Java, TBK s použitím Asymetrix Neuron), určit, zda má být Vaše lekce řízena s použitím řídicího systému "Asymetrix Librarian learning management system" a nakonec i hotovou aplikaci připravenou pro šíření po Web uložit do modulu Librarian nebo server Web. Modul Web Specialist může dokonce pracovat v tzv. expertním módu, který je určen k využití těm, kteří mají zvláštní požadavky. Pomocí modulu Web Specialist uskutečňuje modul Asymetrix svůj dohled nad technickými detaily projektu, takže Vy se o to starat nemusíte.

Dále je Vaše investice chráněna, protože Vaše výukové materiály vytvářené v současnosti nezastarají při dalším vývoji internetovských technologií. Vlastní proces exportu zajišťovaný modulem Assistant Web využívá souborového standardu eXtensible Markup Language (XML – rozšiřitelný jazyk pro specifikaci detailů …), který poskytuje možnost přizpůsobení na nově se objevující metody šíření, aniž by přitom bylo zapotřebí nějak měnit Vaše dokumenty.

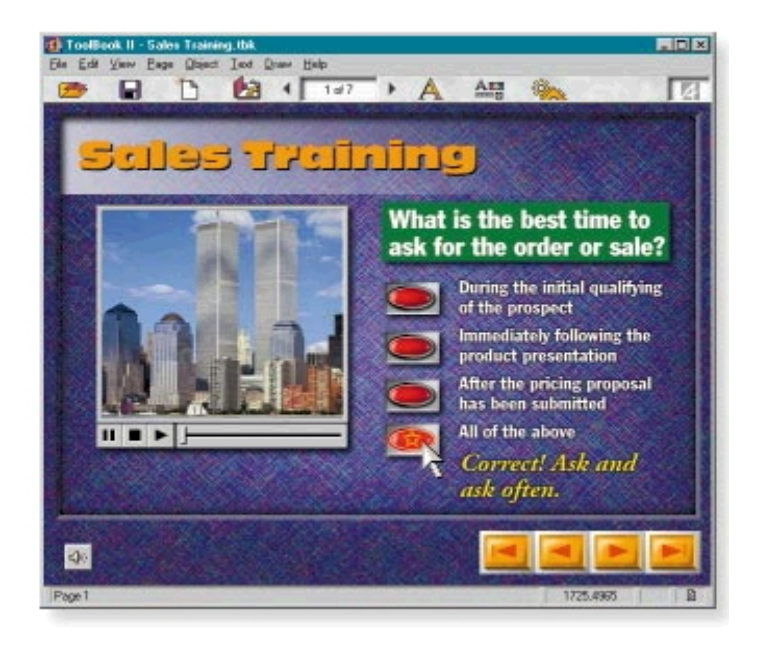

## **Distribuce na CD-ROM**

 S použitím modulu AutoPackager můžete Vaše lekce uložit na CD-ROM a ten potom dodávat k využití kdekoli, kde se pracuje pod Microsoft Windows®. Modul AutoPackager zajistí vše, co je zapotřebí – včetně vytvoření setup programu – pro přípravu Vaší lekce tak, aby si vše mohli Vaši studenti snadno nainstalovat na svých počítačích.

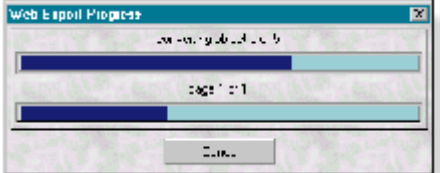

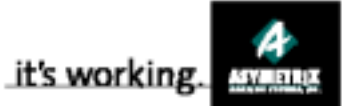

## **Assistant Vám pomůže se učit**

*S využitím nových pomůcek pro učení a vyšší produktivitu zvládnete základy tvorby učebních materiálů téměř okamžitě, budete generovat výsledky rychle a stanete se expertem v této oblasti.*

## **Ukaž!**

*Modul digitálního videa Assistant Show Me! je učebním modulem, který ukazuje základní kroky, které je třeba učinit, jestliže vytváříte online učební aplikaci s využitím modulu Assistant.*

## **ToolBook II Assistant Quick Star Companion**

*Naučí Vás základům vytvoření online učební aplikace jen v několika málo krocích.*

## **The ToolBook II Coach**

*Modul "The ToolBook II Coach" je Vaším poradcem, který je k dispozici online. Modul Coach Vám poskytne online popis každé stránky a objektu Vaší aplikace, včetně typů k návrhu instrukcí. Krok za krokem dostanete instrukce i pro každý objekt. Pomocí modulu Coach ve funkci Vašeho průvodce, se rychle naučíte jak získat co nejvíce z každého objektu a strany.*

## **Authoring modes**

*Způsoby výuky modulu Assistant Vám pomohou pracovat tak, jak chcete. Chcete-li pracovat v prostředí charakteristickém přímočarostí myšlenek, pak zvolte modus Basic. Chcete-li využít všech efektních možností, které nabízí modul Assistant, pak zvolte modus Advanced (pokročilý).*

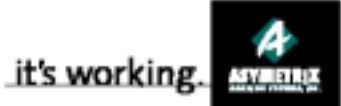

# **Technické charakteristiky**

## **Snadné, intuitivní učení**

- Pomocí jedné z předem připravených šablon jste schopni okamžitě vytvářet vlastní aplikace.
- Pomocí modulu ToolBook II Specialists jste schopni vytvářet vlastní šablony.<br>vchlá tvorba učebn
- Rychlá tvorba učebních aplikací pomocí obdoby<br>knihy psané stylem psané "snadného porozumění".
- Přezkoušení pochopení látky studenty pomocí jedním z mnoha dotazovacích objektů, včetně vícenásobného výběru, výběrem dobře/špatně nebo doplněním do prázdného místa.
- Vytváření lepších studijních materiálů za pomoci vedení instrukcemi modulem ToolBook II Coach.
- Integrace textu, obrázků, zvuku, videa a dalších do Vašich aplikací pomocí bohatých katalogů<br>s objekty, které lze s objekty, které lze jednoduše přetahovat do Vaší aplikace.
- **Změna vzhledu a chování<br>obiektů bomocí** pomocí dialogových boxů modulu Properties (vlastnosti).
- Vytváření specializovaných katalogů využívajících Vašich vlastních objektů.
- Využití technologie Internetu při zabudování nejnovějších technologií<br>sekvenčních medií do sekvenčních Vašich lekcí.
- Získávání výsledků studentů pomocí elektronické pošty.<br>ohlížení podrobných
- $\blacksquare$  Prohlížení souhrnů aktivit z dané lekce pomocí modulu Log Reader (prohlížeč logu).
- Import všech hlavních<br>formátů multimediálních multimediálních souborů.
- Editace zdrojových dat, včetně audio, ikon, kursorů, bitmap a barevných palet.
- Animace objektů pomocí vestavěné animační utility.

 Výhoda efektivní manipulace s textem včetně kontroly pravopisu.

## **Distribuce**

- Distribuce aplikací pomocí Internetu, intranetů, lokálních počítačových sítí a pomocí disků CD-ROM.
- Rozšíření po jakékoli platformě Web vytvořením kursů pro Internet (DHTML, ActiveX, a aplikací pod Java).
- Distribuce bohatých multimediálních aplikací po Web v původním formátu ToolBook II pomocí prohlížeče Asymetrix Neuron.
- Automatické vytvoření aplikací, jejichž základem jsou CD-ROM pomocí technologie InstallShield<sup>®</sup>.

## **Management**

• Sledování pokroku studentů pomocí systému řízení výuky založeného na práci Web s názvem Asymetrix Librarian learning management (Správa výuky s modulem Asymetrix Librarian).

## **Podpora formátů:**

- Grafické formáty: AI, BMP, DIB, CGM, DRW, EPS, JPEG, GIF, PCT, PCX, TIF, WMF a dalších.
- Audioformáty: WAV a MIDI
- Videoformáty: AVI, MOV a MPEG
- Všechny formáty podporované Internetem, včetně: ASF, PPT, VRML, TBK, RM, HTML, PDF, AU a Java.

## **Požadavky na systém:**

• Procesor minimálně úrovně Pentium 90® (Pentium® 166 nebo vyšší se doporučuje)

**Microsoft**<sup>®</sup> Windows<sup>®</sup> 95 nebo 98, nebo Windows® NT® 4.0 nebo vyšší

• Kapacita RAM 16 MByte pro playback; minimálně 20

MByte pro výuku (doporučuje se 32 MB nebo více)

- Volný prostor na pevném disku 70 MByte nebo více (až 300 MByte pro složky na zvláštní požadavek)
- Jednotka CD-ROM (doporučuje se rychlost 4x nebo rychlejší)
- Grafická karta schopná nejméně 256 barev v rastru 640x480 (doporučuje se VGA se zobrazením 32 768 barev<br>s rozlišením 800x600 s rozlišením pixelů)
- Zvuková karta kompatibilní s Windows

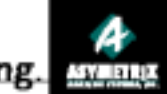

#### **Součást ediční řady**

*ToolBook II Assistant je součástí řady online učebních produktů a služeb online. Společně umožňují, aby Asymetrix poskytl organizacím jakékoli velikosti kompletní řešení všech jeho potřeb z oblasti výuky online.*

## **Modul ToolBook II Instructor**

*Modul Instructor obsahuje veškeré funkce modulu Assistant a navíc schopnost psaní programů v jazyce OpenScript. Modul Instructor je možno použít samostatně k vytvoření výkonných online učebních aplikací nebo jej lze využít k:*

• *zdokonalení lekcí vytvořených pod modulem Assistant*

• *vytvoření uživatelských objektů, které lze přidat do modulu Assistant Catalog*

• *vytvoření knihoven uživatelských šablon, které lze připojit k modulu Assistant.*

#### **Modul Asymetrix Librarian**

• *Modul Librarian je systém řízení výuky založený na Web, který dohlíží nad distribucí a správou učebních lekcí po Internetu, včetně obsahu vytvořeného pod moduly Assistant a Instructor nebo nad dalšími aplikacemi. Moduly Assistant a Instructor obsahují dotazovací a hodnotící objekty, které komunikují s modulem Librarian a tak zajistí zaznamenání výsledků testu a další aktivity.*

## **Modul Asymetrix Ingenium**

*Tento modul je navržen ke zdokonalení řízení školení vedeného modulem Instructor. Modul Ingenium nabízí automatickou registraci kursu, vysledování zkušeností a dovedností studentů a správu všeho vybavení. Tento promyšlený řídicí učební systém může organizacím pomoci zvládnout správu, sdílet vědomosti a maximalizovat zdroje.*

## **Služby Asymetrix Services**

*Asymetrix poskytuje kompletní řadu služeb, které Vám pomohou plánovat, vytvářet, distribuovat a spravovat efektivní učební aplikace online a měřit jejich účinnost. Tyto služby zahrnují strategické konzultace, vývoj podle potřeb uživatele a systémovou integraci včetně zaškolení a další podpory.*

*Pro uživatele programu ToolBook II Assistant můžeme vytvořit uživatelské šablony specifické pro Vaši organizaci. Uživatelské šablony jsou naším týmem profesionálů navrženy jako jedinečné tak, aby vyhověly všem Vašim učebním objektům a tak, aby byly v souladu s charakterem a vnímáním Vaší organizace.*

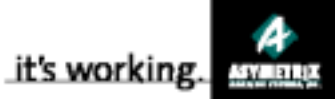